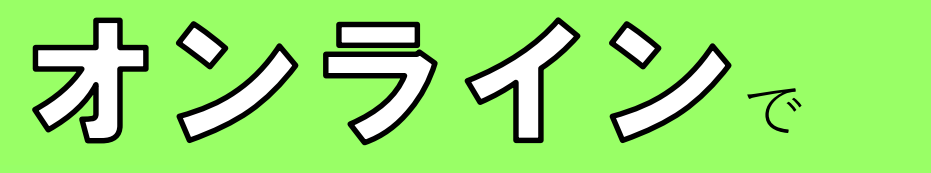

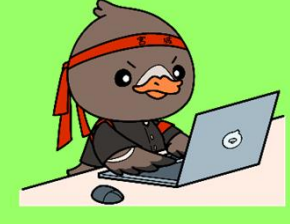

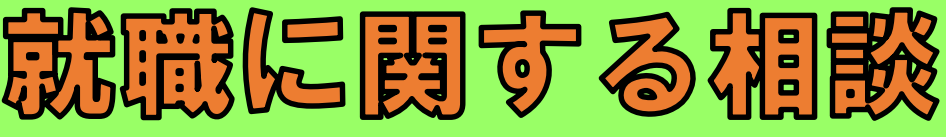

を出来るようになりました!

要予約制

**ハローワーク築館では、【Zoom】を使った就職支援を実施しています。在職中の方や子育て中 の方等で来所しての相談が難しい方、来所しての相談を希望しない方は是非ご利用ください。**

**オンラインメニュー** ~ォンラインでできること~

## 就活相談

「**Zoom**」アプリを使って、お互いの表情を見ながら相談します。職員は オンライン専用のブースで対応するため、相談内容が周りに聞こえること はありません。安心して相談できます。仕事に関する悩みや不安、事業所 や求人に関すること等何でもご相談ください。

## 麻塞等類添削

事前に応募書類(履歴書、職務経歴書)を下記専用アドレスに送っていた だくと、担当ナビが添削を実施し、後日「**Zoom**」アプリを使って、アドバ イスいたします。メール送信後にお電話いただければ、ご相談日時を決め させていただきます。

専用メールアドレス **hw04060online@mhlw.go.jp**

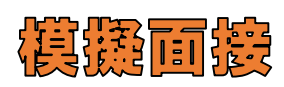

オンライン面接を経験する機会もあるかもしれません。「**Zoom**を使った ことがない・・・」「通常の面接と何が違うの?」と不安なあなたに、 オンライン面接で気を付けるべきポイントをお伝えしながら模擬面接を 実施します。

※上記の各サービスのご利用にはハローワークへの求職登録が必要となります。

ハローワーク築館(築館公共職業安定所)**TEL:0228-22-2531**

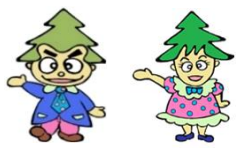

宮城県栗原市築館薬師2ー2ー1 築館合同庁舎

## オンライン職業相談の予約手順

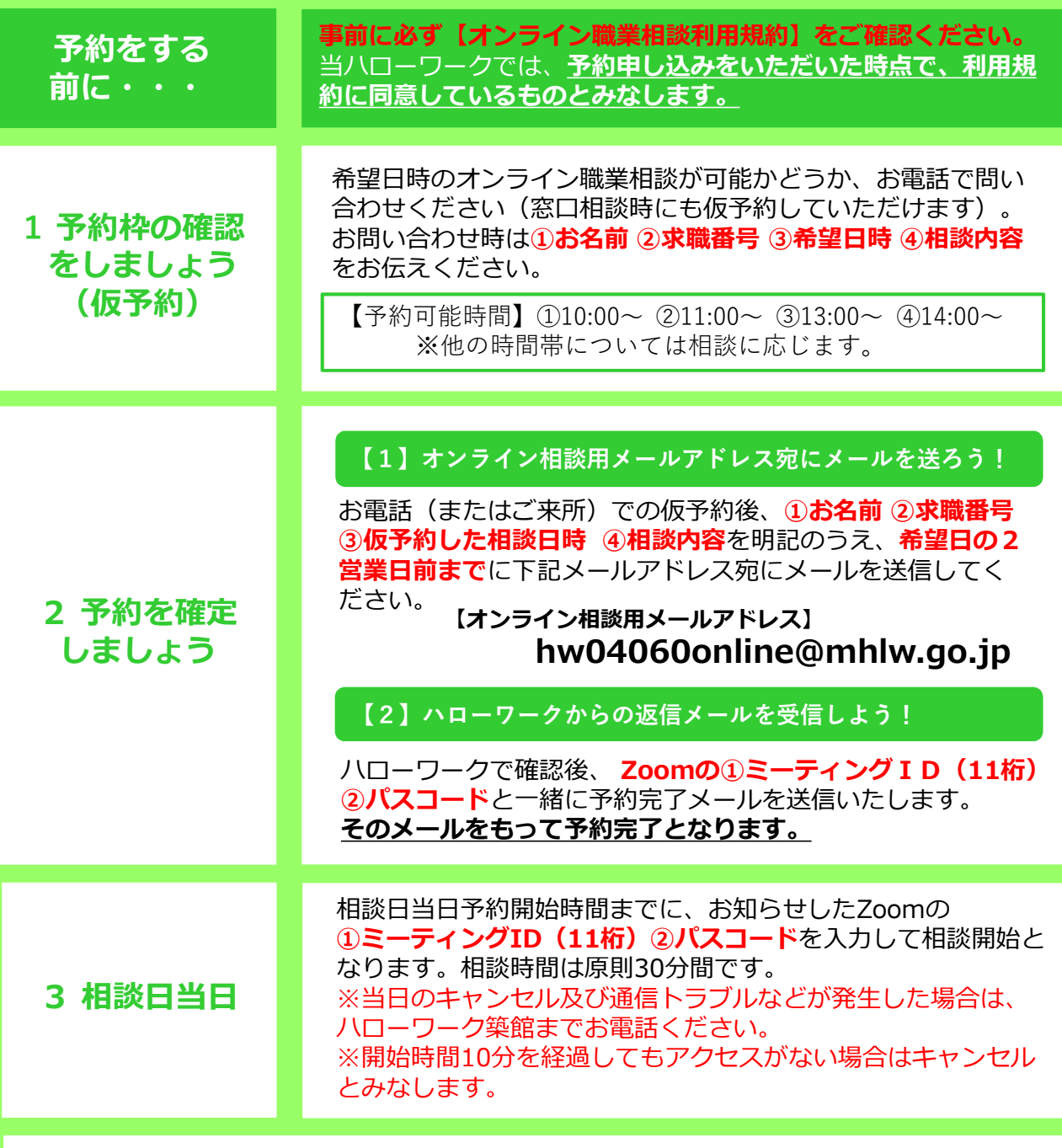

## **〈 ご 注 意 と お 願 い 〉**

- **・通信機器、通信料の費用は利用者様負担となります。「Zoom」アプリの利用には、インター ネット環境が必要となります。**
- **・セキュリティ対策のため、アプリは最新のバージョンをご利用ください。**
- **・プライバシー保護のため、1対1でのご利用をお願いします。親族、就労支援者等の第三者の**
- **同席を希望する場合は、予めハローワーク築館にご相談ください。**
- **・オンライン職業相談の録画・録音はお控えください。**

オンライン職業相談 利用規約や予約手順 の詳細はコチラから 確認できます。

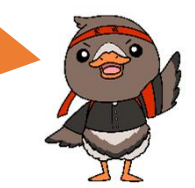

https://jsite.mhlw.go.jp/miyagiroudoukyoku/1/160/168.html

ハローワーク築館 検索

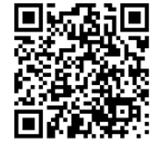